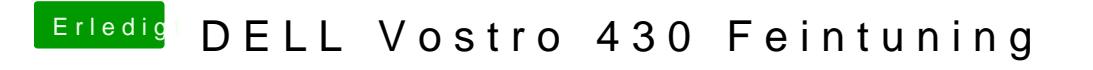

Beitrag von Peterhackintosh vom 12. Februar 2019, 21:13

Hier ist die zip Datei von den Komponenten